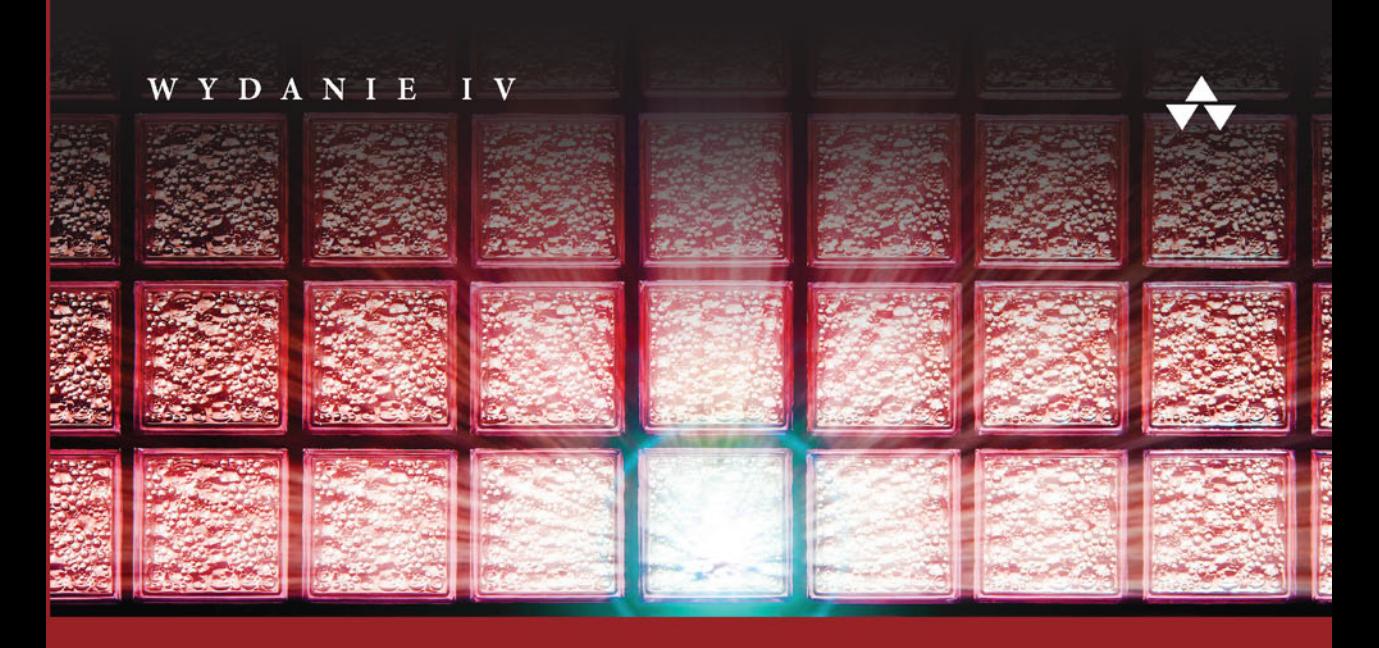

# ZAPORY SIECIOWE SYSTEMIE  $\overline{W}$  $^{\circledR}$ I IN D

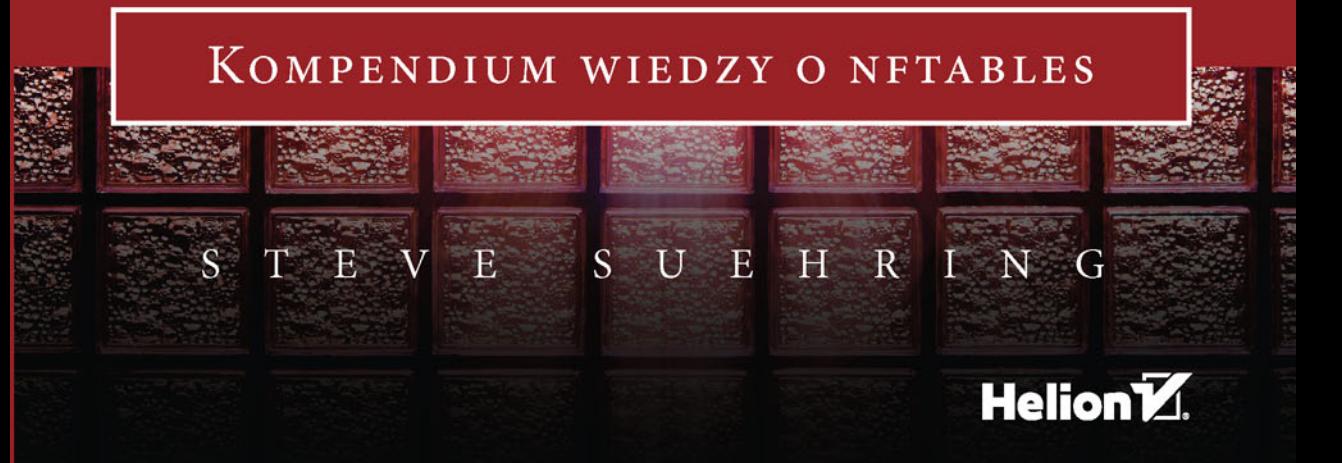

Tytuł oryginału: Linux® Firewalls Enhancing Security with nftables and Beyond, Fourth Edition

Tłumaczenie: Lech Lachowski

ISBN: 978-83-283-1297-5

Authorized translation from the English edition, entitled: LINUX FIREWALLS: ENHANCING SECURITY WITH NFTABLES AND BEYOND, Fourth Edition; ISBN 0134000021; by Steve Suehring; published by Pearson Education, Inc, publishing as Addison-Wesley Professional. Copyright © 2015 by Pearson Education, Inc.

All rights reserved. No part of this book may be reproduced or transmitted in any form or by any means, electronic or mechanical, including photocopying, recording or by any information storage retrieval system, without permission from Pearson Education, Inc. Polish language edition published by HELION S.A. Copyright © 2015.

Wszelkie prawa zastrzeżone. Nieautoryzowane rozpowszechnianie całości lub fragmentu niniejszej publikacji w jakiejkolwiek postaci jest zabronione. Wykonywanie kopii metodą kserograficzną, fotograficzną, a także kopiowanie książki na nośniku filmowym, magnetycznym lub innym powoduje naruszenie praw autorskich niniejszej publikacji.

Wszystkie znaki występujące w tekście są zastrzeżonymi znakami firmowymi bądź towarowymi ich właścicieli.

Autor oraz Wydawnictwo HELION dołożyli wszelkich starań, by zawarte w tej książce informacje były kompletne i rzetelne. Nie biorą jednak żadnej odpowiedzialności ani za ich wykorzystanie, ani za związane z tym ewentualne naruszenie praw patentowych lub autorskich. Autor oraz Wydawnictwo HELION nie ponoszą również żadnej odpowiedzialności za ewentualne szkody wynikłe z wykorzystania informacji zawartych w książce.

Wydawnictwo HELION ul. Kościuszki 1c, 44-100 GLIWICE tel. 32 231 22 19, 32 230 98 63 e-mail: *helion@helion.pl* WWW: *http://helion.pl* (księgarnia internetowa, katalog książek)

Pliki z przykładami omawianymi w książce można znaleźć pod adresem: *ftp://ftp.helion.pl/przyklady/zasili.zip*

Drogi Czytelniku! Jeżeli chcesz ocenić tę książkę, zajrzyj pod adres *http://helion.pl/user/opinie/zasili* Możesz tam wpisać swoje uwagi, spostrzeżenia, recenzję.

Printed in Poland.

[• Kup książkę](http://helion.pl/rf/zasili)

- 
- Oceń książkę • Oceń książkę
- 
- Kurygarnia internetowa • Lubię to! » Nasza społeczność

# Spis treści

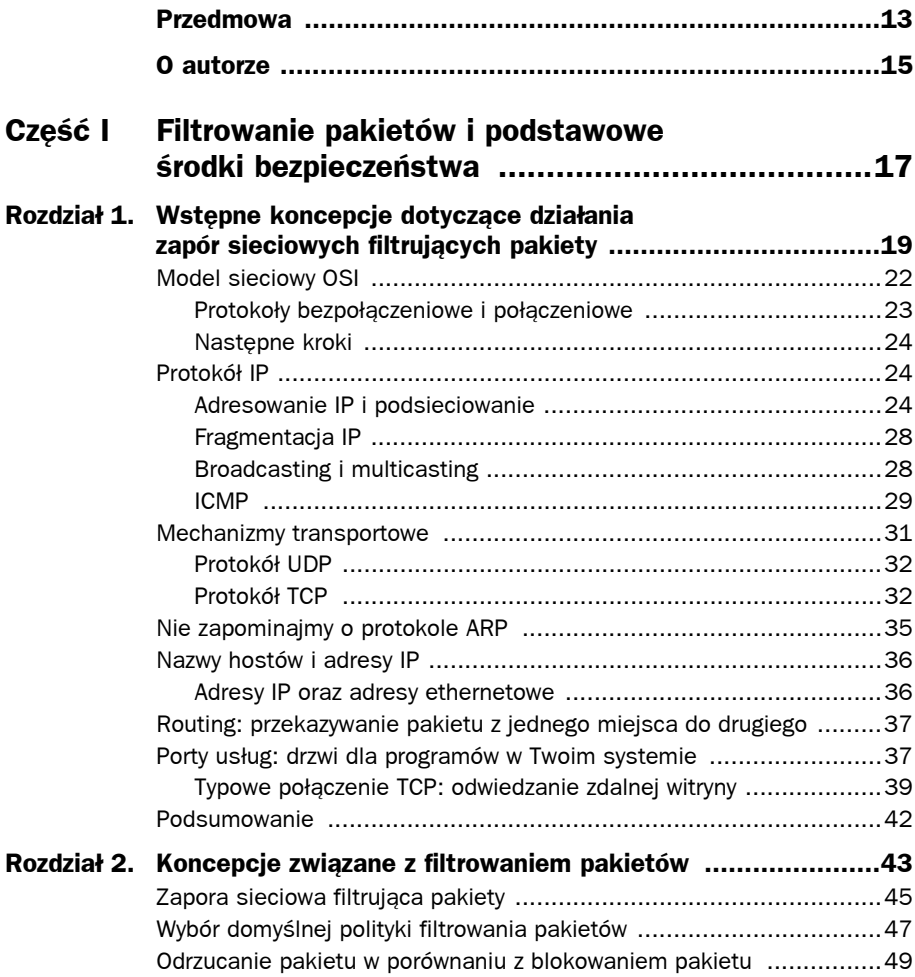

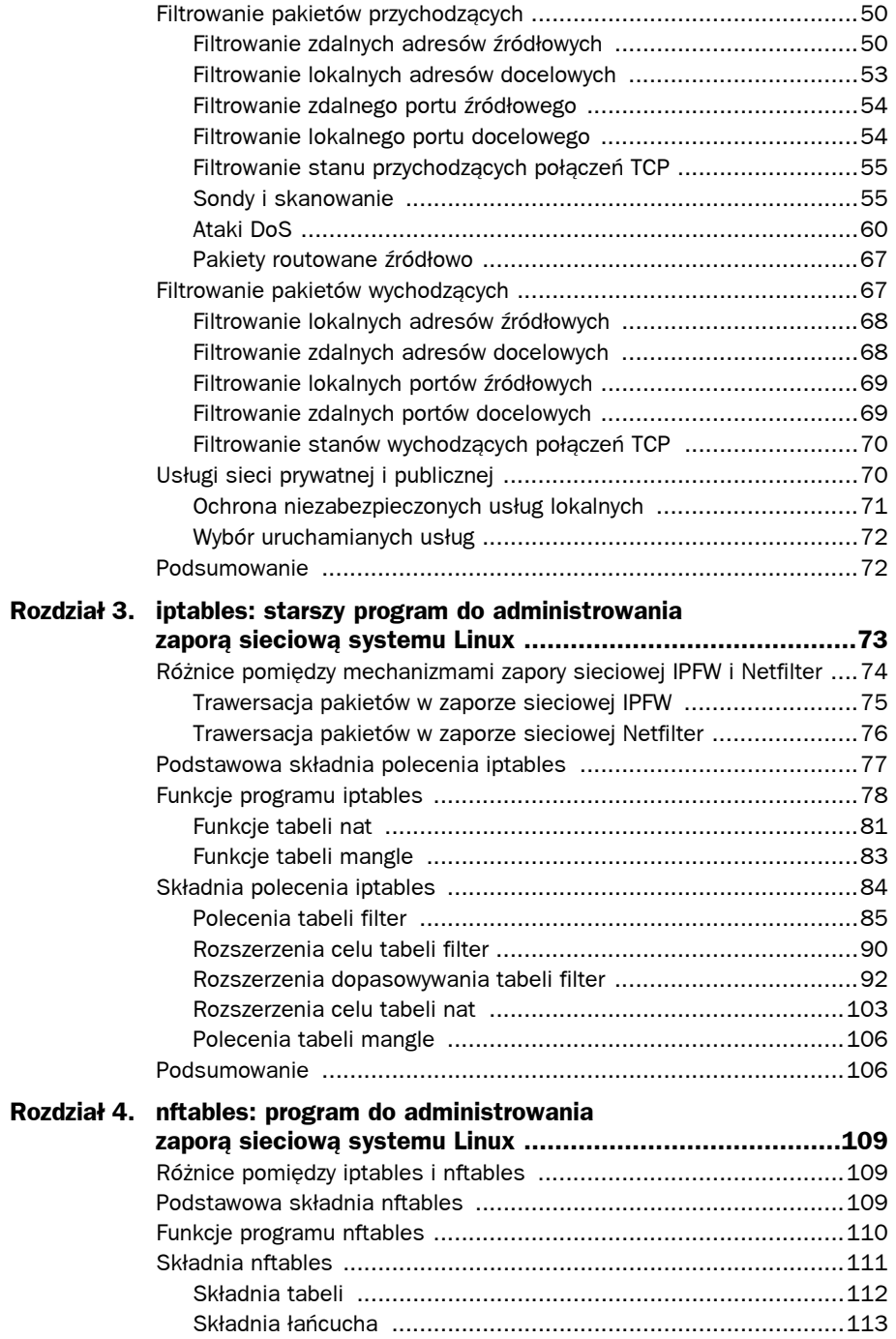

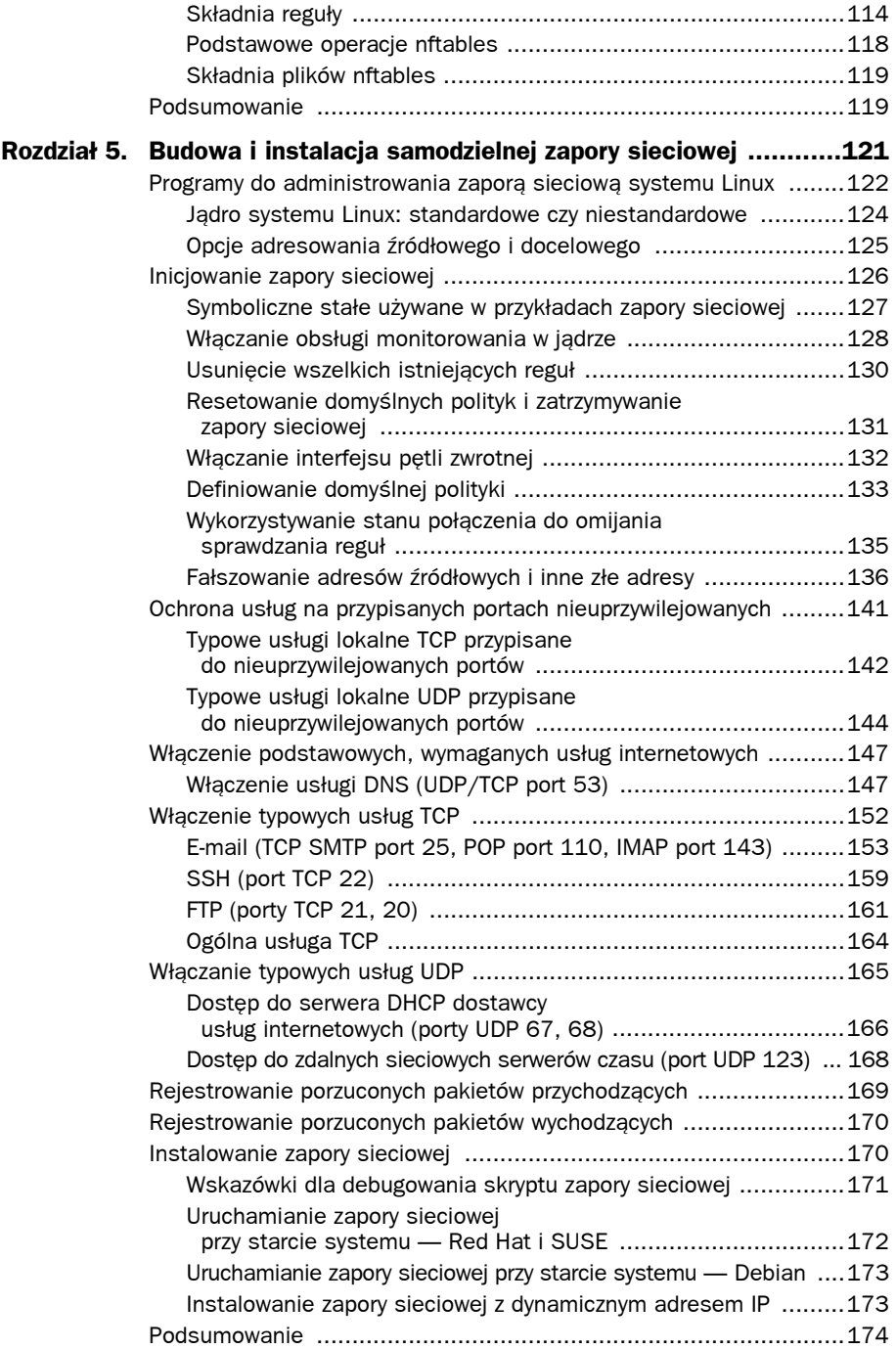

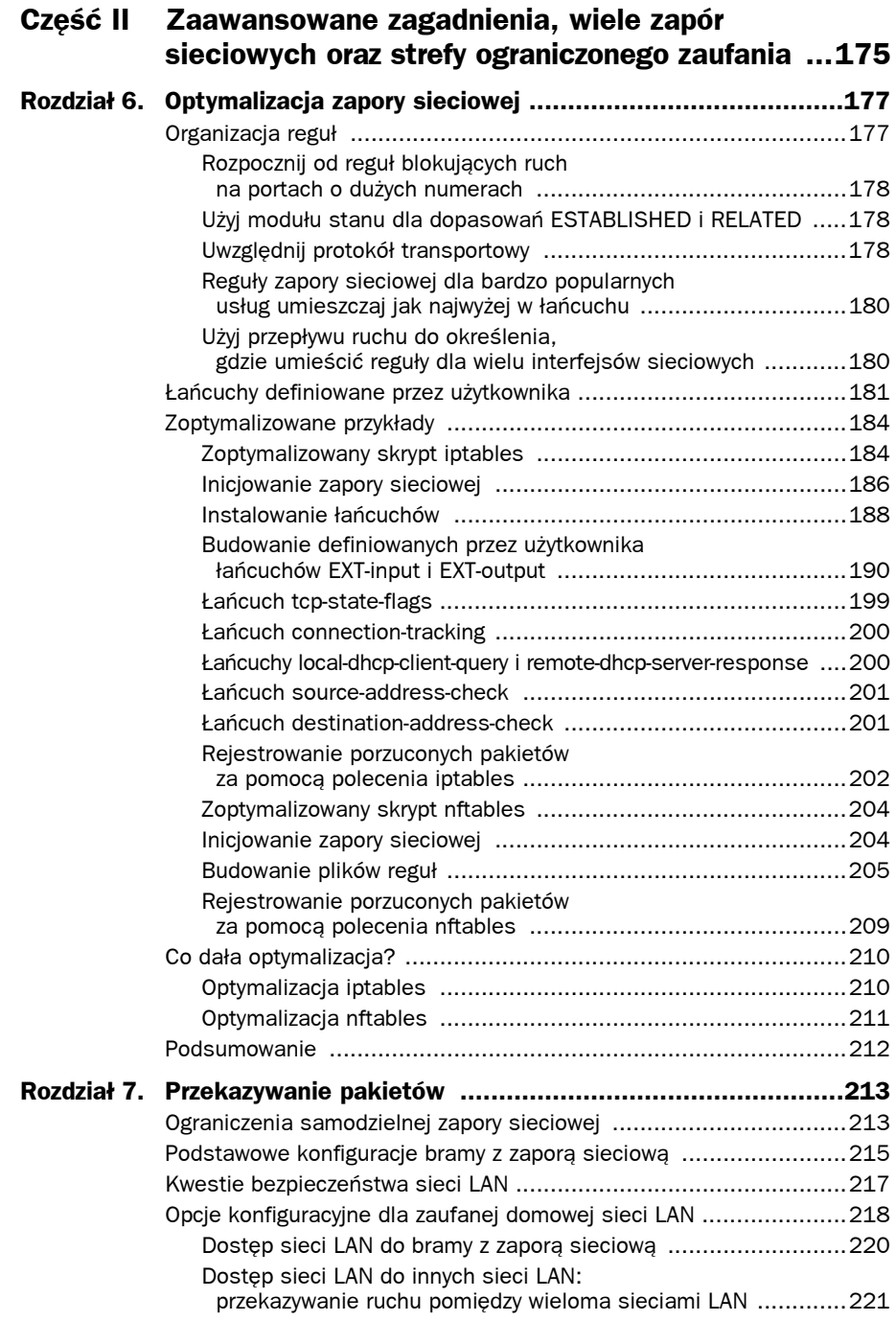

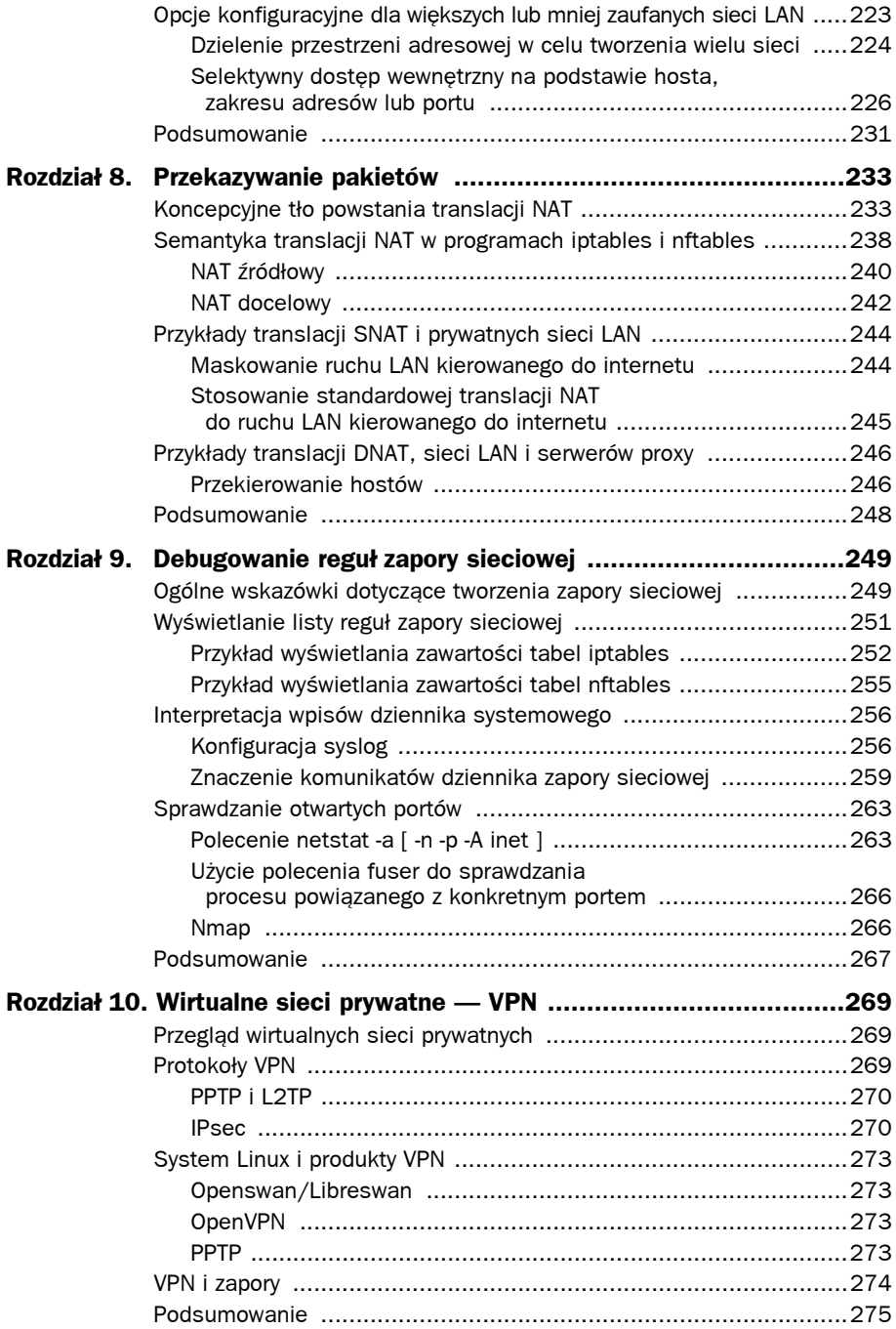

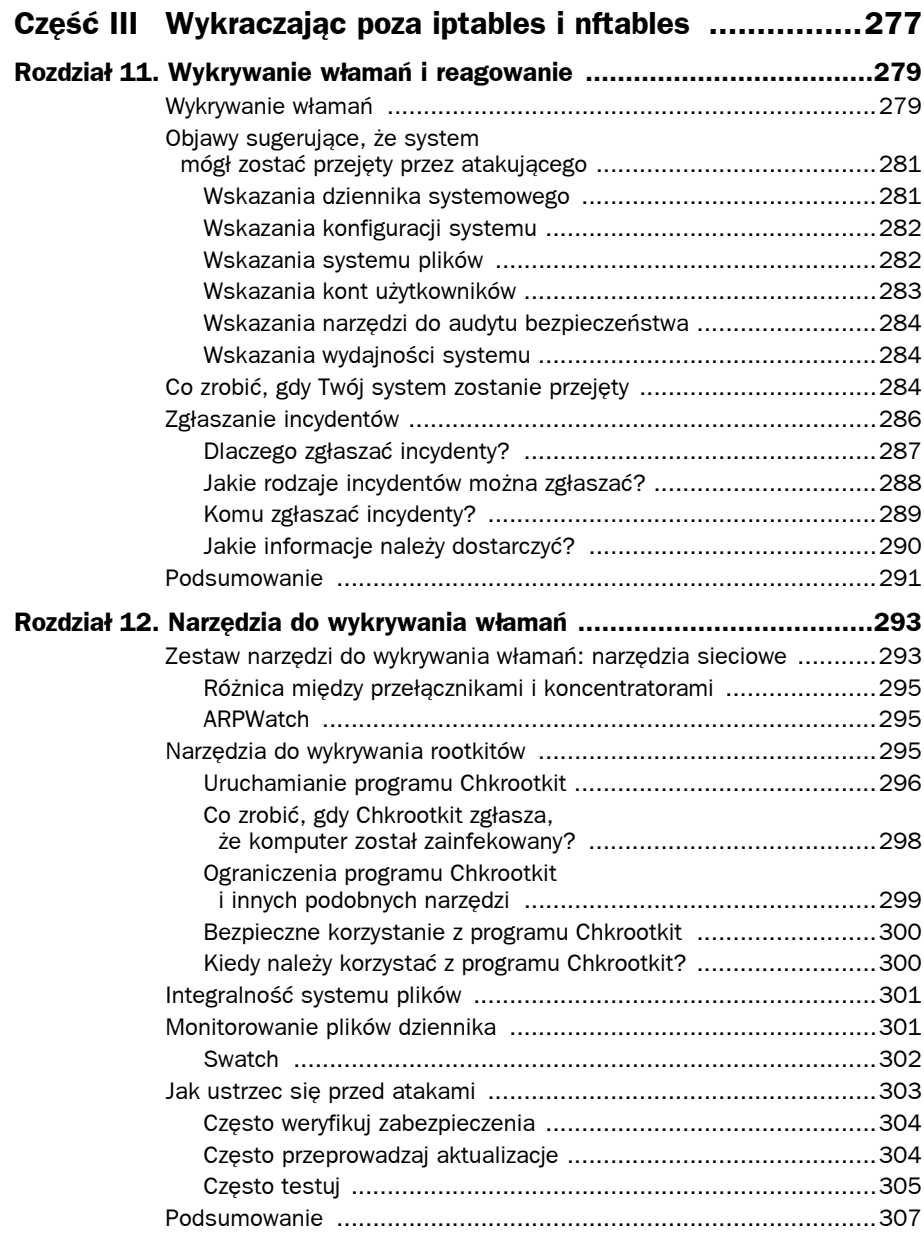

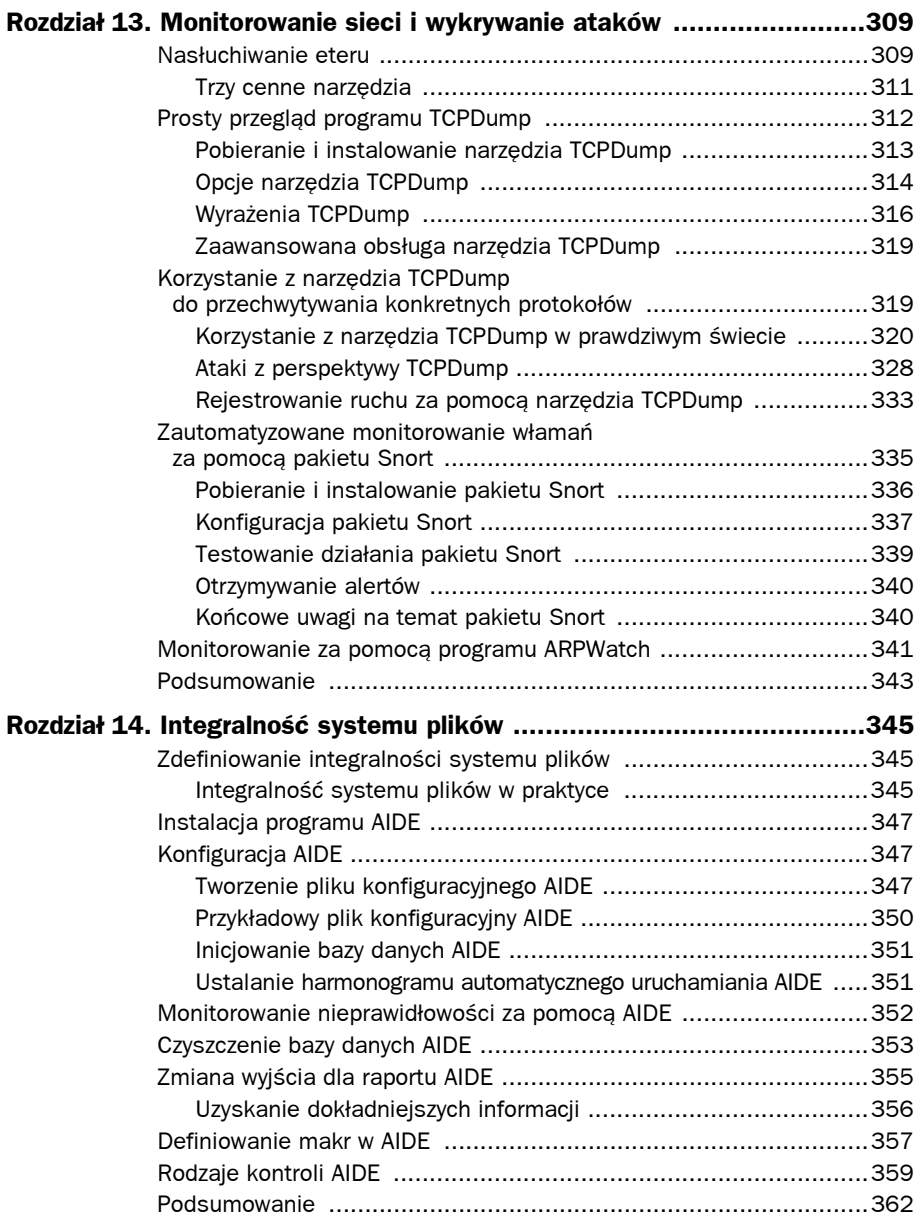

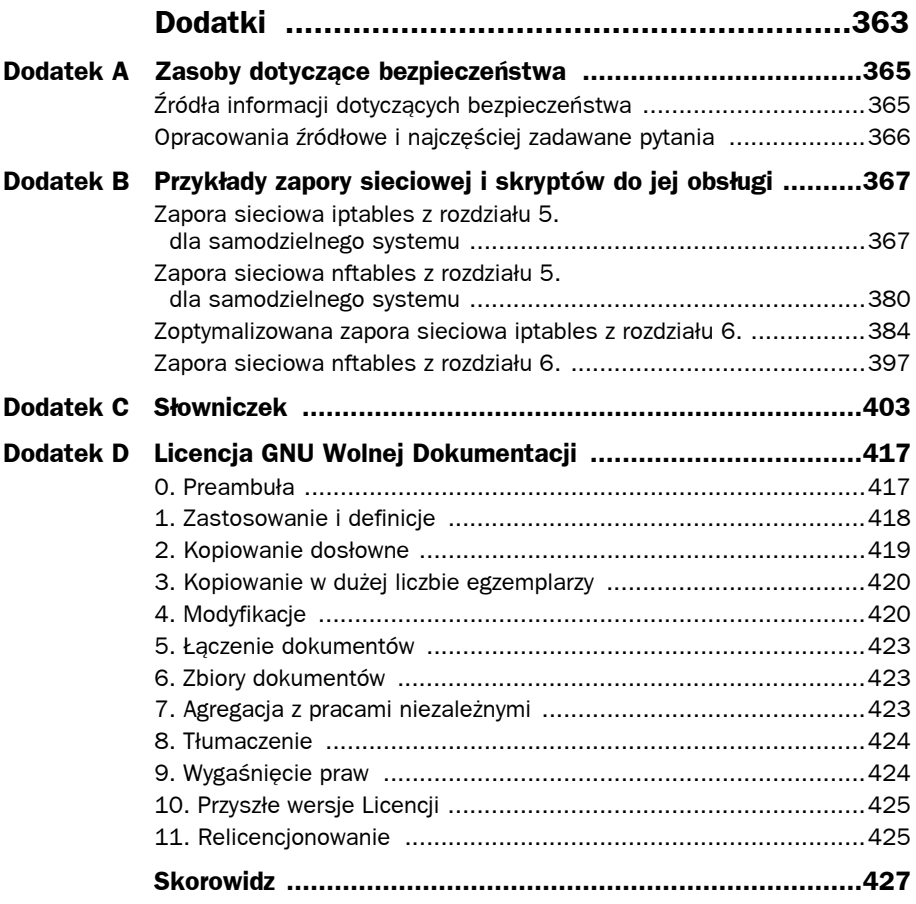

# 4

# nftables: program do administrowania zaporą sieciową systemu Linux

rozdziale 3. przedstawiłem iptables, wykorzystywany od dawna program W administracyjny dla zapór sieciowych systemu Linux. Omówiliśmy składnię oraz różne opcje dostępne w iptables. W tym rozdziale przyjrzymy się nowym tabelom Netfilter, czyli programowi nftables. Program nftables jest dostępny w ramach jądra mainline systemu Linux, począwszy od wersji 3.13.

# **RóĔnice pomiödzy iptables i nftables**

W jądrze program nftables stanowi znaczące odejście od systemu filtrowania iptables. Program nftables zastępuje funkcjonalność nie tylko iptables, ale także ip6tables dla IPv6, arptables dla filtrowania ARP oraz ebtables dla filtrowania pakietów na mostkach Ethernet. Składnie poleceń dla nftables i iptables różnią się od siebie, a nftables umożliwia korzystanie z dodatkowych funkcji skryptowych. Program administracyjny dla nftables nazywa się nft i za pomocą tego polecenia budowane są zapory sieciowe.

W przeciwieństwie do iptables, program nftables nie zawiera żadnych wbudowanych tabel. To do administratora należy określenie, które tabele są potrzebne, i dodanie tych tabel wraz z regułami dla przetwarzania. W dalszej części tego rozdziału przyjrzymy się składni programu nftables i jego wykorzystaniu do tworzenia zapory sieciowej.

# **Podstawowa skäadnia nftables**

Polecenie nft stanowi program administracyjny, który jest używany do budowy zapory sieciowej. Podstawowa składnia polecenia nftables zaczyna się od samego programu nft, po którym następują polecenia i podpolecenia oraz różne argumenty i wyrażenia. Oto przykład:

nft <*polecenie*> <*podpolecenie*> <*ïañcuch*> <*definicja\_reguïy*>

Do typowych poleceń należą:

- add;
- $\blacksquare$  list:
- insert:
- delete:
- flush.

Typowe podpolecenia to:

- utable;
- chain;
- nule.

# **Funkcje programu nftables**

Program nftables zawiera kilka charakterystycznych dla języków programowania wyższego poziomu funkcjonalności, takich jak możliwość definiowania zmiennych i załączania zewnętrznych plików. Program nftables może być również stosowany do filtrowania i przetwarzania różnych rodzin adresów. Te rodziny adresów to:

- $\blacksquare$  **ip** adresy IPv4;
- $\blacksquare$  **ip6** adresy IPv6;
- **inet** adresy IPv4 i IPv6;
- **arp** adresy protokołu ARP (ang. Address Resolution Protocol);
- **bridge** przetwarzanie pakietów, które przechodzą przez interfejsy zmostkowane.

Jeśli nie zostało określone inaczej, domyślną rodziną adresów są adresy IP. Zdolność do przetwarzania różnych rodzin adresów oznacza, że nftables ma zastąpić inne mechanizmy filtrowania, takie jak ebtables i arptables.

Ogólna architektura przetwarzania dla nftables polega na określeniu rodziny adresów, do której dana reguła będzie stosowana. Następnie nftables wykorzystuje jedną tablicę lub kilka tablic, które zawierają jeden łańcuch lub kilka łańcuchów, a te z kolei zawierają reguły przetwarzania. Reguły przetwarzania dla nftables składają się z wyrażeń, takich jak adres, interfejs, porty (lub inne dane zawarte w aktualnie przetwarzanym pakiecie), oraz instrukcji, takich jak drop, queue oraz continue.

#### **Wskazówka**

Tabele zawierają łańcuchy. Łańcuchy zawierają reguły.

Niektóre rodziny adresów zawierają zaczepy (ang. hooks) umożliwiające programowi nftables uzyskanie dostępu do pakietów, gdy trawersują one przez stos sieciowy w systemie Linux. Oznacza to, że można wykonać operację na pakiecie, zanim zostanie on przekazany do routowania lub po jego przetworzeniu. Dla rodzin adresów ip, ip6 oraz inet zastosowanie mają następujące zaczepy:

- $\blacksquare$  prerouting pakiety, które właśnie przybyły i nie zostały jeszcze przeroutowane lub przetworzone przez inne części nftables.
- input pakiety przychodzące, które zostały odebrane i wysłane poprzez zaczep prerouting.
- forward jeśli pakiet będzie wysłany do innego urządzenia, będzie dostępny poprzez zaczep forward.
- $\Box$  output pakiety wychodzące z procesów w systemie lokalnym.
- postrouting tuż przed opuszczeniem systemu zaczep postrouting udostępnia pakiet do dalszego przetwarzania.

Rodzina adresów ARP wykorzystuje tylko zaczepy input i output.

# **Skäadnia nftables**

Samo polecenie nft ma kilka opcji, które są dostępne z poziomu wiersza poleceń i nie są związane bezpośrednio z definiowaniem reguł filtrowania. Do tych opcji wiersza poleceń należą:

- --debug <*poziom*, [*poziom*]> dodanie debugowania na poziomie <*poziom*>, takim jak scanner, parser, eval, netlink, mnl, segtree, proto-ctx lub na wszystkich poziomach.
- -h | --help wyświetla podstawową pomoc.
- $\blacksquare$  -v | --version wyświetla numer wersjinft.
- $\blacksquare$  -n | --numeric wyświetla informacje o adresie i porcie w postaci numerycznej, zamiast przeprowadzać rozwiązywanie nazw.
- $\blacksquare$  -a | --handle wyświetla uchwyty reguł.
- -I | --includepath <*katalog*> dodaje <*katalog*> do ścieżki wyszukiwania dla załączonych plików.
- -f | --file <*nazwa\_pliku*> załącza zawartość pliku <*nazwa\_pliku*>.
- -i | --interactive odczytuje dane wejściowe z wiersza poleceń.

Jak już wspomniano, w nftables nie ma predefiniowanych tabel. Od Ciebie zależy zdefiniowanie tabel, których chcesz użyć w systemie nftables. Polecenia dostępne do definiowania danej reguły zależą od tego, czy pracujesz z tabelą, łańcuchem lub regułą.

### **Skäadnia tabeli**

Podczas pracy z tabelą dostępne są cztery polecenia:

- $\blacksquare$  add dodaje tabelę;
- $\blacksquare$  delete usuwa tabelę;
- $\blacksquare$  list wyświetla wszystkie łańcuchy i reguły dla tabeli;
- flush czyści wszystkie łańcuchy i reguły w tabeli.

Listę dostępnych tabel możesz wyświetlić za pomocą następującego polecenia (uruchomionego z poziomu użytkownika root):

```
nft list tables
```
Pamiętaj, że nie ma żadnych domyślnych tabel dla nftables, tak jak miało to miejsce w przypadku iptables. Dlatego polecenie list tables może nic nie zwrócić, jeśli nie zostały zdefiniowane żadne tabele. Jest to normalne zachowanie, jeżeli dopiero skonfigurowałeś nftables i nie zdefiniowałeś jeszcze żadnej zapory sieciowej za pomocą tego programu. Tabelę, która będzie przechowywać standardowe łańcuchy i reguły zapory sieciowej, można zdefiniować w następujący sposób:

```
nft add table filter
```
Po dodaniu tabeli zapory sieciowej polecenie list tables zwróci jej nazwę:

table filter

Dalsze informacje na temat tabeli można uzyskać za pomocą następującego polecenia:

nft list table filter

Spowoduje to wyświetlanie informacji na temat tabeli, łącznie ze wszystkimi zdefiniowanymi w niej łańcuchami:

```
table ip filter{
}
```
Jak widać na przykładzie, tabela filter używa rodziny adresów IP i aktualnie jest pusta. W tym przykładzie tabela została nazwana filter, ale można użyć dowolnej innej nazwy, na przykład firewall. Zazwyczaj jednak dla tej tabeli stosuje się właśnie nazwę filter i taka nazwa została również użyta w przykładach zawartych w dokumentacji dla programu nftables.

W przypadku wyświetlania listy reguł całkiem pomocne jest dodanie opcji -a, która pozwala sprawdzić numery uchwytów. Uchwyt może być wykorzystywany do zmodyfikowania lub usunięcia reguły w prosty sposób. To zastosowanie zostanie przedstawione w dalszej części rozdziału, podczas dodawania reguł do zapory sieciowej.

W trakcie wyświetlania listy reguł zapory sieciowej nftables przeprowadza rozwiązywanie adresów i portów. To zachowanie można zmodyfikować za pomocą opcji -n. Można dodać dwie opcje -n, aby zapobiec rozwiązywaniu zarówno adresów, jak i portów:

nft list table filter -nn

# **Skäadnia äaþcucha**

Podczas pracy z łańcuchem dostępnych jest sześć poleceń:

- $\Box$  add dodanie łańcucha do tabeli;
- $\blacksquare$  create tworzenie łańcucha w tabeli, chyba że łańcuch o tej samej nazwie już istnieje;
- delete usunięcie łańcucha;
- $\blacksquare$  flush wyczyszczenie wszystkich reguł w łańcuchu;
- $\blacksquare$  list wyświetlenie wszystkich reguł w łańcuchu;
- rename zmiana nazwy łańcucha.

Podczas dodawania łańcucha można zdefiniować wspomniany wcześniej zaczep. Ponadto do definicji łańcucha można dodać opcjonalny priorytet.

Istnieją trzy podstawowe rodzaje łańcuchów, które mogą zawierać reguły i mieć również podłączone zaczepy. Rodzaje łańcucha i zaczepu należy zdefiniować podczas tworzenia łańcucha i są one niezbędne do funkcjonowania łańcucha podczas normalnej pracy zapory sieciowej. Jeśli rodzaje łańcucha i zaczepu nie zostaną zdefiniowane, pakiety nie będą routowane do tego łańcucha.

Trzy podstawowe rodzaje łańcuchów są następujące:

- $\blacksquare$  filter używany do filtrowania pakietów;
- route używany do routowania pakietów;
- nat używany do translacji NAT.

Aby pogrupować podobne do siebie reguły, można również dodać inne łańcuchy. Gdy pakiety trawersują przez podstawowy łańcuch, mogą być kierowane do łańcucha zdefiniowanego przez użytkownika lub do kilku takich łańcuchów w celu dodatkowego przetwarzania.

Podczas dodawania łańcucha należy określić tabelę, w której dany łańcuch ma być zdefiniowany. Poniższe polecenie dodaje na przykład łańcuch input do zdefiniowanej uprzednio tabeli filter:

```
nft add chain filter input { type filter hook input priority 0 \setminus; }
```
To polecenie powoduje dodanie łańcucha o nazwie input do tabeli o nazwie filter. Rodzaj łańcucha to podstawowy łańcuch filter, który zostanie dołączony do zaczepu input z priorytetem 0. Przy wprowadzaniu tego polecenia w wierszu poleceń należy dodać pomiędzy nawiasami pojedynczą spację oraz średnik. W przypadku stosowania polecenia w natywnym skrypcie nft można pominąć spację i lewy ukośnik.

Dodawanie łańcucha output wygląda podobnie, trzeba jedynie w odpowiednich miejscach zamienić input na output:

```
nft add chain filter output { type filter hook output priority 0 \setminus; }
```
# **Składnia reguły**

W regułach przeprowadzane są akcje filtrowania pakietów. Podczas pracy z regułami dostępne są trzy polecenia:

- $\blacksquare$  add dodanie reguły;
- $\blacksquare$  insert wstawienie reguły do łańcucha na poczatku lub w określonym miejscu;
- $\blacksquare$  delete usunięcie reguły.

W ramach reguły określane są kryteria dopasowywania dla pakietów oraz podjęta zostaje decyzja dotycząca tego, co powinno się zdarzyć z pakietem, który pasuje do danej reguły. Program nftables oraz budowane w nim reguły używają różnych instrukcji i wyrażeń do tworzenia definicji.

Instrukcje nftables są podobne do instrukcji iptables i zazwyczaj wpływają na sposób, w jaki pakiet będzie przetwarzany. Może to polegać na zatrzymaniu przetwarzania, wysłaniu przetwarzania do innego łańcucha lub po prostu na zarejestrowaniu pakietu. Instrukcje i werdykty mogą być następujące:

- $\Box$  accept zaakceptowanie pakietu i zatrzymanie przetwarzania;
- continue kontynuowanie przetwarzania pakietu;
- $\blacksquare$  drop zatrzymanie przetwarzania i porzucenie pakietu po cichu;
- goto wysłanie przetwarzania do określonego łańcucha, ale niezwracanie go do łańcucha wywołującego;
- $\Box$  jump wysłanie przetwarzania do określonego łańcucha i zwrócenie go do łańcucha wywołującego po zakończeniu operacji lub gdy zostanie wykonana instrukcja return;
- limit przetwarzanie pakietu zgodnie z regułą, jeśli osiągnięty zostanie limit odebranych pasujących pakietów;
- log zarejestrowanie pakietu i kontynuowanie przetwarzania;
- queue zatrzymanie przetwarzania i wysłanie pakietu do procesu przestrzeni użytkownika;
- $\blacksquare$  reject zatrzymanie przetwarzania i odrzucenie pakietu;
- return wysłanie przetwarzania z powrotem do łańcucha wywołującego.

Wyrażenia nftables mogą być charakterystyczne dla rodziny adresów lub rodzaju przetwarzanego pakietu. Program nftables używa wyrażeń bloku danych i metawyrażeń. Wyrażenia bloku danych (ang. payload expressions) są wyrażeniami zebranymi z informacji dotyczących pakietów. Istnieją na przykład określone wyrażenia nagłówka, takie jak sport i dport (odpowiednio port źródłowy i port docelowy), które mają zastosowanie do pakietów TCP i UDP, ale nie mają sensu w warstwach IPv4 i IPv6, ponieważ te warstwy nie używają portów. Metawyrażenia (ang. meta expressions) mogą być wykorzystywane

do reguł, które mają szerokie zastosowanie lub są związane z typowymi właściwościami pakietów lub interfejsów.

Dostępne metawyrażenia zostały przedstawione w tabeli 4.1.

Tabela 4.1. Metawyrażenia w nftables

| Wyrażenie | <b>Opis</b>                                          |
|-----------|------------------------------------------------------|
| iif       | Indeks interfejsu, który odebrał pakiet.             |
| iifname   | Nazwa interfejsu, na którym został odebrany pakiet.  |
| iiftype   | Typ interfejsu, na którym został odebrany pakiet.    |
| length    | Długość pakietu w bajtach.                           |
| mark      | Wartość mark pakietu.                                |
| oif       | Indeks interfejsu, który wyśle pakiet.               |
| oifname   | Nazwa interfejsu, z którego pakiet zostanie wysłany. |
| oiftype   | Typ interfejsu, z którego pakiet zostanie wysłany.   |
| priority  | Priorytet tc pakietu.                                |
| protocol  | Protokół warstwy wyższej.                            |
| rtclassid | Obszar routingu dla pakietu.                         |
| skgid     | Identyfikator grupy dla gniazda pochodzenia.         |
| skuid     | Identyfikator użytkownika dla gniazda pochodzenia.   |

Wyrażenia śledzenia połączenia (ang. conntrack expressions) wykorzystują metadane z pakietu w celu zapewnienia informacji do dalszego przetwarzania reguł. Wyrażenia śledzenia połączenia dodaje się za pomocą słowa kluczowego ct, po którym następuje jedna z poniższych opcji:

- daddr:
- direction;
- expiration;
- nelper;
- 13proto;
- $max$
- protocol;
- proto-src;
- proto-dst;
- saddr:
- state;
- status.

Wyrażenie stanu (state) jest ważnym wyrażeniem dla zapory sieciowej. Normalna inspekcja pakietów i przetwarzanie reguł są bezstanowe, co oznacza, że przetwarzanie "nie wie nic" o wcześniej przetworzonym pakiecie. Każdy pakiet jest sprawdzany zgodnie z jego unikatowymi cechami charakterystycznymi, takimi jak adresy źródłowe i docelowe, porty i inne kryteria. Wymienione poniżej wyrażenia stanu umożliwiają zapisywanie informacji o pakiecie, tak aby reguła przetwarzania miała kontekst dotyczący trwającej wymiany powiązanego ruchu.

- new nowy pakiet przybywający do zapory sieciowej, na przykład pakiet TCP z ustawioną flagą SYN;
- established pakiet będący częścią połączenia, które jest już przetwarzane lub śledzone;
- $\blacksquare$  invalid pakiet, który nie jest zgodny z regułami protokołów;
- related pakiet związany z połączeniem dla protokołu, który nie używa żadnych innych środków do śledzenia swojego stanu, na przykład protokół ICMP lub pasywny FTP;
- untracked stan administracyjny wykorzystywany do omijania śledzenia połączenia, zazwyczaj stosowany tylko w szczególnych przypadkach.

W praktyce często używane są stany new, related i established, a stan invalid w razie potrzeby. Przedstawiona poniżej reguła dopuszcza na przykład połączenia SSH ustanowione (established) i powiązane (related). Dopuszczanie połączeń powiązanych jest istotne w przypadku, gdy pamięć stanu zostanie wyczyszczona, a tym samym zanegowane zostaną wszystkie ustanowione stany połączenia.

nft add rule filter input tcp dport 22 ct state established,related accept

Mechanizm stanu został omówiony szczegółowo w rozdziale 3., w podpunkcie "Rozszerzenie dopasowywania state tabeli filter".

Wyrażenia bloku danych są wykorzystywane do budowania reguł, które dopasowują określone szczególne kryteria i są ściśle związane z rodzajem przetwarzanego pakietu.

Wyrażenia dla nagłówków IPv4 zostały przedstawione w tabeli 4.2.

| Wyrażenie | <b>Opis</b>                          |
|-----------|--------------------------------------|
| checksum  | Suma kontrolna nagłówka IP.          |
| daddr     | Docelowy adres IP.                   |
| frag-off  | Przesunięcie fragmentacji.           |
| hdrlength | Długość nagłówka IP razem z opcjami. |
| id        | Identyfikator IP.                    |
| length    | Całkowita długość pakietu.           |

Tabela 4.2. Wyrażenia bloku danych dla IPv4

| Wyrażenie | <b>Opis</b>                                              |
|-----------|----------------------------------------------------------|
| Protocol  | Protokół warstwy wyższej.                                |
| saddr     | Žródłowy adres IP.                                       |
| tos       | Wartość typu usługi (TOS).                               |
| tt1       | Wartość czasu życia (TTL).                               |
| version   | Wersja nagłówka IP. W wyrażeniach IPv4 zawsze wartość 4. |

Tabela 4.2. Wyrażenia bloku danych dla IPv4 — *ciąg dalszy* 

Wyrażenia dla nagłówków IPv6 zostały przedstawione w tabeli 4.3.

Tabela 4.3. Wyrażenia nagłówka IPv6

| Wyrażenie | <b>Opis</b>                                              |
|-----------|----------------------------------------------------------|
| daddr     | Docelowy adres IP.                                       |
| flowlabel | Etykieta przepływu.                                      |
| hoplimit  | Limit przeskoków.                                        |
| length    | Długość bloku danych.                                    |
| nexthdr   | Protokół następnego nagłówka.                            |
| priority  | Wartość priorytetu.                                      |
| saddr     | Zródłowy adres IP.                                       |
| version   | Wersja nagłówka IP. W wyrażeniach IPv6 zawsze wartość 6. |

Wyrażenia dla nagłówków TCP zostały przedstawione w tabeli 4.4.

Tabela 4.4. Wyrażenia nagłówka TCP

| Wyrażenie | <b>Opis</b>                                 |
|-----------|---------------------------------------------|
| ackseg    | Numer potwierdzenia.                        |
| checksum  | Suma kontrolna pakietu.                     |
| doff      | Długość nagłówka.                           |
| dport     | Port, dla którego przeznaczony jest pakiet. |
| flags     | Flagi TCP.                                  |
| sequence  | Numer sekwencyjny.                          |
| sport     | Port, z którego pochodzi pakiet.            |
| urgptr    | Wartość wskaźnika priorytetu.               |
| window    | Szerokość okna TCP.                         |

l,

UDP jest zasadniczo prostszym protokołem, istnieje więc mniej wyrażeń dla nagłówków UDP. Wyrażenia te zostały przedstawione w tabeli 4.5.

| Wyrażenie | <b>Opis</b>                                |
|-----------|--------------------------------------------|
| checksum  | Suma kontrolna pakietów.                   |
| dport     | Port, do którego przeznaczony jest pakiet. |
| length    | Całkowita długość pakietu.                 |
| sport     | Port, z którego pochodzi pakiet.           |

Tabela 4.5. Wyrażenia nagłówka UDP

Wyrażenia nagłówka dostępne dla ARP zostały przedstawione w tabeli 4.6.

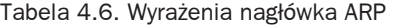

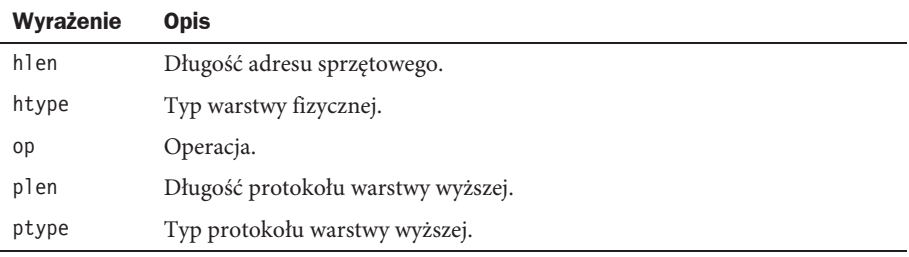

### **Podstawowe operacje nftables**

Przy dodawaniu reguły określane są: tabela i łańcuch oraz kryteria dopasowywania. Dodanie na przykład reguły przyjmowania połączeń SSH z określonego hosta będzie wyglądać tak, jak przedstawiono poniżej. Ta reguła jest dodawana do poprzednio utworzonego łańcucha input tabeli filter:

```
nft add filter input tcp dport 22 accept
```
Poszczególne instrukcje, takie jak accept, drop, reject czy log (omówione w poprzednim punkcie), w iptables były nazywane **rozszerzeniami** (ang. exstensions). Wiele z tych samych opcji i trybów operacji, które działały dla tych rozszerzeń, działa również z nftables, na przykład do rejestrowania połączeń przychodzących używana jest instrukcja log. Ta instrukcja może być łączona ze śledzeniem połączenia w taki sposób, że rejestrowane będą tylko nowe połączenia z portem 22. Ponadto można dodać ograniczenie, aby mechanizm rejestrowania nie był przeciążany.

W nftables rejestrowanie wymaga modułów jądra nfnetlink log lub xt LOG albo wsparcia jądra dla tych modułów. Dodatkowo należy w katalogu proc włączyć rejestrowanie poprzez nadanie parametrowi nf\_log wartości "ipt\_LOG":

echo "ipt\_LOG" > /proc/sys/net/netfilter/nf\_log/2

Ostateczne polecenie nftables służące do rejestrowania nowych połączeń SSH (z ograniczoną prędkością) wygląda następująco:

```
nft add filter input tcp dport 22 ct state new limit rate 3/second log
```
Jako dalsze selektory w ramach reguły używane są metawyrażenia, takie jak te służące do wybierania interfejsów wejściowego i wyjściowego. Polecenie używane na przykład do rejestrowania nowych połączeń przychodzących na interfejs eth0 będzie wyglądać tak:

```
nft add filter input iif eth0 ct state new limit rate 10/minute log
```
Reguły i opcje składni dla różnych wyrażeń zostały opisane w rozdziale 3.

# **Skäadnia plików nftables**

Jedną z najlepszych cech nftables jest możliwość odczytu zewnętrznych plików zawierających reguły nftables. Te pliki umożliwiają importowanie zapisanych zestawów reguł i wykorzystywanie ich bez konieczności tworzenia długich i skomplikowanych skryptów powłoki. Mimo to skrypty powłoki nadal są pomocne jako główny kontener dla plików reguł zapory sieciowej, który importuje je w odpowiednim czasie.

Pliki są importowane poprzez dodanie do nftables opcji -f. Przedstawiony poniżej plik tworzy na przykład podstawową zaporę sieciową filtrującą pakiety, która rejestruje nowe pakiety SSH (z ograniczoną prędkością):

```
table filter {
        chain input {
               type filter hook input priority 0;
                tcp dport 22 ct state new limit rate 3/second log prefix "NEW packet: "
 }
        chain output {
                type filter hook input priority 0;
 }
}
```
Jeśli przyjmiemy, że plik został zapisany pod nazwą firewall.nft, można go załadować za pomocą następującego polecenia:

nft -f firewall.nft

# **Podsumowanie**

Program nftables jest podobny do iptables pod tym względem, że reguły i opcje tych programów zazwyczaj dobrze się przekładają podczas budowania zapory sieciowej. Program nftables wykorzystuje tabele zawierające łańcuchy, które z kolei zawierają reguły. Reguły wskazują nftables, co zrobić z przetwarzanymi pakietami. Podobnie jak w przypadku iptables, program nftables może akceptować, porzucać, odrzucać i rejestrować pakiety oraz wykonywać na nich inne podobne działania. Program nftables

może również obejmować przetwarzanie oparte na stanie. Zastępuje programy arptables, iptables i ebtables.

Ponieważ wiele reguł i operacji z nftables jest podobnych do tych z iptables, w celu uzyskania informacji o wyrażeniach, które nie zostały bezpośrednio opisane w tym rozdziale, możesz odwołać się do rozdziału 3.

# Skorowidz

#### **A**

administrowanie zaporą sieciową, 73, 109 adres sieciowy 0, 25, 138 sieciowy pętli zwrotnej 127, 25 adresowanie IP, 24 adresy broadcastowe, 52 docelowe, 239 dynamiczne IP, 173 ethernetowe, 36 IP, 36, 51 IP klas A, B i C, 51 IP klasy D, 51 IP klasy E, 52 lokalne, 146 rozgłoszeniowe, 25 sieci LAN, 51 specjalne IP, 25 TEST-NET, 52 zdalne, 146 AIDE, 345–62 aktualizacje, 304 alerty, 340 ALG, Application-Level Gateway, 44 APNIC, 290 architektura hosta zatajonego, 214

architektura podsieci zatajonej, 214 ARIN, 290 ARP, Address Resolution Protocol, 35 ARPWatch, 295 atak DoS, 60, 66 ping flood, 62 Ping of Death, 62 smerfów, 331 TCP SYN flood, 60 typu LAND, 332 UDP flood, 63 Xmas Tree, 331 z perspektywy TCPDump, 328 automatyczne uruchamianie AIDE, 351

#### **B**

baza danych AIDE, 351 bezpieczeństwo, 365 sieci LAN, 217 blokowanie pakietu, 50 problemowych lokalizacji, 53 pakietu, 49 bomby fragmentacyjne, 64 ICMP Redirect, 66

brama, 215 na poziomie aplikacji, 44 warstwy aplikacji, 44 broadcast, 25 ograniczony, 53 broadcasting, 28 budowanie plików reguł, 205

# **C**

CIDR, Classless Inter Domain Routing, 27 czyszczenie bazy danych, 353

## **D**

debugowanie reguł, 249 debugowanie skryptu zapory sieciowej, 171 definiowanie domyślnej polityki, 133 makr, 357 demon, 37 pptpd, 273 syslogd, 258 DHCP, 29 diagram sekwencji, 46 dławik, 216 DMZ, Demilitarized Zone, 215 DNAT, 79, 242 DNS, 148, 191 dokument RFC 2647, 43

domyślne akceptowanie wszystkiego, 49 blokowanie wszystkiego, 48 dopasowanie ESTABLISHED, 178 iprange, 102 length, 103 RELATED, 178 dopasowywanie tabeli filter, 87 Dos, Denial of Service, 60 dostęp do bramy z zaporą, 220 serwera czasu, 168 serwera DHCP, 166 serwera FTP, 163 serwera SSH, 160 DS, Differentiated Services, 80 dwukierunkowy NAT, 81 dwukrotny NAT, 82 dyrektywy konfiguracyjne programu AIDE, 348 działanie pakietu Snort, 339 dzielenie przestrzeni adresowej, 224 dziennik systemowy, 256, 281

# **F**

fałszowanie adresu źródłowego, 51, 136 filtrowanie IP TOS, 80 lokalnych adresów docelowych, 53 adresów źródłowych, 68 portów docelowych, 54 portów źródłowych, 69 pakietów, 43 przychodzących, 50 wychodzących, 67 stanów przychodzących połączeń TCP, 55

wychodzących połączeń TCP, 70 zdalnych adresów docelowych, 68 adresów źródłowych, 50 portów docelowych, 69 portów źródłowych, 54 firewall, 19 flaga TCP, 146 flagi nagłówka TCP, 33, 331 format nagłówka AH, 271 nagłówka ESP, 272 składni, 85 fragmentacja IP, 28 FTP, 161 funkcje programu iptables, 78 programu nftables, 110 rejestrowania syslog, 256 tabeli mangle, 83 tabeli nat, 81

## **H**

hostowanie serwera IMAP, 159 POP, 158

# **I**

ICMP, 29 IMAP, 157 implementacje sieci VPN, 275 incydent, 286 infekcja, 298 inicjowanie bazy danych AIDE, 351 zapory sieciowej, 126, 186, 204 instalowanie łańcuchów, 188 pakietu Snort, 336 programu AIDE, 347 TCPDump, 313

samodzielnej zapory sieciowej, 121 zapory sieciowej, 170, 173 integralność systemu plików, 301, 345 iptables, 73 ISP, 290

# **J**

jądro systemu, 124

#### **K**

kanał danych, 326 danych FTP, 164 sterowania, 326 klient IMAP, 157 POP, 156 komunikaty DHCP, 166 dziennika syslog, 257 dziennika zapory sieciowej, 259 ICMP, 30, 66 konsoli i terminala, 281 koncentrator, 295 konfiguracja AIDE, 347 bramy z zaporą sieciową, 215 pakietu Snort, 337 syslog, 256, 258 systemu, 282 konta użytkowników, 283 krotka, 95 kwalifikator kierunku TCPDump, 317 protokołu TCPDump, 318 typu TCPDump, 316

### **L**

LAN, local area network, 19 licencja GNU Wolnej Dokumentacji, 417 lista reguł, 251

#### **Ł**

łańcuch, 86, 87 connection-tracking, 200 destination-addresscheck, 201 EXT-icmp-in, 197 EXT-icmp-out, 197 EXT-input, 190 EXT-output, 190 FORWARD, 239 local-dhcp-client-query, 200 local-dns-client-request, 193 local-dns-server-query, 192 local-tcp-serverresponse, 195 local-udp-client-request, 196 log-tcp-state, 199 remote-dhcp-serverresponse, 200 remote-dns-serverresponse, 192 remote-tcp-clientrequest, 195 remote-udp-serverresponse, 196 source-address-check, 201 tcp-state-flags, 199 łańcuchy reguł, 73 zdefiniowane przez użytkownika, 181, 183

#### **M**

makro, 357 mapowanie nazw usług, 38 maska domyślna, 26 podsieci, 26 maskarada, 74, 82, 239 maskowanie ruchu LAN, 244 MASQUERADE, 79 mechanizmy transportowe, 31 metawyrażenia w nftables, 115 model referencyjny TCP/IP, 45 sieciowy OSI, 22 monitorowanie, 341 alertów Snort, 340 nieprawidłowości, 352 plików dziennika, 301 sieci, 309 włamań, 335 MSS, Maximum Segment Size, 35 multicasting, 28

#### **N**

nagłówek AH, 271 ESP, 272 IPv4, 26 TCP, 32 NAPT, Network Address Port Translation, 235 narzędzia do audytu bezpieczeństwa, 283 do wykrywania rootkitów, 295 sieciowe, 293 do wykrywania włamań, 293 narzędzie, Patrz program nasłuchiwanie eteru, 309 NAT, Network Address Translation, 21, 213, 233

docelowy, 242 docelowy typu REDIRECT, 243 dwukierunkowy, 235 dwukrotny, 236 jednokierunkowy NAPT, 235 podstawowy, 235 u operatora, 52 źródłowy, 240 źródłowy typu MASQUERADE, 242 nazwy hostów, 36 symboliczne, 125 nftables, 109 nielegalne adresy, 51 numery portów usług, 141

# **O**

obsługa monitorowania, 128 ochrona niezabezpieczonych usług lokalnych, 71 usług, 141 odbieranie poczty, 156 odrzucanie pakietu, 49, 50 połączeń, 143 odwiedzanie zdalnej witryny, 39 ograniczanie pakietów przychodzących, 53 ograniczenia programu Chkrootkit, 299 samodzielnej zapory sieciowej, 213 omijanie sprawdzania reguł, 135 opcje adresowania docelowego, 125 źródłowego, 125 fragmentacji, 253

konfiguracyjne sieci domowej, 218 konfiguracyjne sieci LAN, 223, 226, 228 narzędzia TCPDump, 314 Openswan/Libreswan, 273 OpenVPN, 273 operacje dopasowywania icmp, 89 dopasowywania tcp, 88 dopasowywania udp, 89 na łańcuchach, 86 na regule, 87 nftables, 118 reguł, 88 tabeli filter, 86 we-wy, 146 optymalizacja iptables, 210 nftables, 211 zapory sieciowej, 177, 210 organizacja reguł, 177 otwarte porty, 263

### **P**

pakiet Snort, 335, 340 Swatch, 302 pakiety blokowanie, 49 odrzucanie, 49 pakiety routowane źródłowo, 67 pętla zwrotna, 132 plik arp.dat, 343 konfiguracyjny AIDE, 347, 350 localhost-policy, 133 pliki dziennika systemowego, 281 nftables, 119 reguł, 205

pobieranie poczty, 156 poczta wychodząca, 154 podsieciowanie, 24 bezklasowe, 27 polecenia tabeli filter, 85 mangle, 106 polecenie fuser, 266 iptables, 77, 84 iptables -L INPUT, 252 polityka domyślna, 133 połączenie TCP, 34, 40, 41 POP, 156 port lokalny, 146 zdalny, 146 porty nieuprzywilejowane, 37, 141 o dużych numerach, 178 serwera DNS BIND, 152 usług, 37, 56 porzucanie nieprawidłowego ruchu, 207 potwierdzenie żądania, 40 PPTP, 273 priorytety komunikatów, 257 procedura three-way handshake, 34, 43 program iptables, 73 nftables, 109 program AIDE, 345–362 ARPWatch, 312, 341 Bastille Linux, 304 Chkrootkit, 296, 298, 300 hping3, 307 ipchains, 74 netstat, 263, 266 Nikto, 307 Nmap, 266, 306, 329 Snort, 311 Swatch, 302, 340 TCPDump, 311, 319, 333

programy do administrowania zaporą sieciową, 122 serwera, 37 protokoły bezpołączeniowe, 23 pocztowe, 154 połączeniowe, 23 VPN, 269 protokół, 146, 253 AH, 270 ARP, 29, 35 DHCP, 167 DNS, 148, 149 ESP, 271 FTP, 162 GRE, 270 IKE, 272 IP, 24 IPsec, 270 L2TP, 270 PPTP, 270 SMTP, 153 TCP, 32, 193, 195 transportowy, 178 UDP, 32, 196 proxy na poziomie obwodu, 44 przechwytywanie konwersacji HTTP, 320 konwersacji SMTP, 325 konwersacji SSH, 326 pakietów ping, 327 protokołów, 319 protokołów opartych na TCP, 326 zapytań DNS, 327 przekazywanie pakietów, 37, 213, 233, 238 przekierowanie hostów, 246 przełącznik, 295 przepełnienie bufora, 65 przepływ ruchu, 180

#### **R**

raport AIDE, 355 raportowanie danych, 266 REDIRECT, 79 reguły, 87 blokujące ruch, 178 dla wielu interfejsów sieciowych, 180 domyślnej polityki, 134 dynamiczne, 135 iptables, 135 spoofingu, 178 statyczne, 135 UDP, 179 zapory sieciowej, 180 rejestrowanie porzuconych pakietów, 202, 209 przychodzących, 169 wychodzących, 170 ruchu, 333 w zaporze sieciowej, 136 resetowanie domyślnych polityk, 131 RIPE, 290 rodzaje incydentów, 288 kontroli AIDE, 359 rootkit, 295 routing, 37 międzydomenowy, 27 rozszerzenie, 118 celu DNAT, 104 mark, 106 LOG, 91 MASQUERADE, 104 REDIRECT, 105 SNAT, 103 tabeli filter, 90 tabeli nat, 103 ULOG, 91 dopasowywania addrtype, 101

limit, 94 mac, 99 mark, 100 multiport, 92 owner, 99 state, 95, 97 tos, 100 unclean, 101 ruch DNS, 191, 207 ICMP, 197, 209 lokalnego hosta, 206 klienta, 193, 196, 208 serwera, 195, 209 sieci LAN, 219

## **S**

segmenty TCP, 33 selektywny dostęp, 226 semantyka translacji NAT, 238 serwer czasu, 168 DHCP, 166 DNS, 148 DNS BIND, 152 FTP, 161 IMAP, 159 POP, 158 SMTP, 156 serwery proxy, 246 sieć klasy C, 225 LAN, 19, 218, 223 VPN, 269 skanowanie, scan, 55, 329 ogólne portów, 56 portów, 58, 142 skryte, 58 ukierunkowane portów, 56 składnia dopasowywania, 92 łańcucha, 113

nftables, 109, 111 plików nftables, 119 polecenia iptables, 77, 84 reguły, 114 tabeli, 112 skojarzenia SA, 273 skrypt, 367 iptables, 184 nftables, 204 SMTP, 153, 154 SNAT, 79, 241 sonda, probe, 55 spłukanie, 130 sprawdzanie adresu źródłowego, 197 SSH, 159 stałe symboliczne, 127 standardowy DNAT, 242 SNAT, 241 stosowanie translacji NAT, 240, 245 strefa ograniczonego zaufania, 215 strumienie standardowe, 355 suma kontrolna, 362 system dwuadresowy, 213 plików, 282, 301, 345

# **Ś**

śledzenie stanu połączenia, 206

#### **T**

tabela filter, 85, 88–103 mangle, 79, 83, 106 nat, 79, 81, 103–105 tabele protokołów, 145 TCP, Transmission Control Protocol, 32

testowanie, 305 działania pakietu Snort, 339 translacia adresów docelowych, 79 adresów źródłowych, 74, 79 DNAT, 246 NAT, 21, 213, 233 SNAT, 244 trawersacja łańcucha, 182 pakietów, 75, 76 NAT, 83, 103 pętli zwrotnej, 181 w zaporze sieciowej, 181 zamaskowanych, 181 tryb pasywny, 163 portu, 163 transportowy, 272 tunelowy, 272

tworzenie łańcuchów, 188 tabel, 206 wielu sieci, 224 zapory sieciowej, 249 typy gniazd, 264 komunikatów DHCP, 166

#### **U**

UDP, User Datagram Protocol, 32 uruchamianie zapory sieciowej Debian, 173 Red Hat, 172 SUSE, 172 usługi DNS, 147 E-mail, 153 ICMP, 179 lokalne TCP, 142

lokalne UDP, 144 podstawowe, 147 sieci prywatnej, 70 publicznej, 70 TCP, 152, 164, 178 UDP, 165 179 ustanowienie połączenia TCP, 41 usuwanie reguł, 130 użycie dopasowań, 178

## **V**

VPN, Virtual Private Network, 269

# **W**

warstwy modelu OSI, 22 weryfikowanie zabezpieczeń, 304 wirtualne sieci prywatne, VPN, 269 włamania, 279, 293 włączanie interfejsu pętli zwrotnej, 132 obsługi monitorowania, 128 ruchu DNS, 207 ruchu lokalnego hosta, 206 śledzenia stanu połączenia, 206 typowych usług TCP, 152 usług internetowych, 147 usługi DNS, 147, 149, 151 usług UDP, 165 wskazania dziennika systemowego, 281 konfiguracji systemu, 282 kont użytkowników, 283 narzędzi do audytu bezpieczeństwa, 283

systemu plików, 282 wydajności systemu, 284 wybór uruchamianych usług, 72 wydajność systemu, 284 wykrywanie ataków, 309 rootkitów, 295 włamań, 279, 293 wyrażenia bloku danych, 116 nagłówka ARP, 118 nagłówka IPv6, 117 nagłówka TCP, 117 nagłówka UDP, 118 pierwotne, 318 TCPDump, 316 wysyłanie poczty, 153, 155 wyszukiwanie DNS, 149, 151 wyświetlanie listy reguł, 251 zawartości tabel, 252, 255

# **Z, Ż**

zapobieganie atakom, 303 zapora sieciowa, 19, 43 filtrująca pakiety, 45 IPFW, 75 iptables, 367 iptables zoptymalizowana, 384 Netfilter, 74, 76 nftables, 380, 397 samodzielna, 121 typu twierdza, 19 zasada pierwszej dopasowanej reguły, 134 zasoby systemowe, 66 zatrzymywanie zapory sieciowej, 131 zaufane sieci domowe LAN, 219 zgłaszanie incydentów, 286, 289 żądania FTP, 163

# PROGRAM PARTNERSKI

GRUPY WYDAWNICZEJ HELION

**1. ZAREJESTRUJ SIĘ** 2. PREZENTUJ KSIĄŻKI **3. ZBIERAJ PROWIZJE** 

Zmień swoją stronę WWW w działający bankomat!

Dowiedz się więcej i dołącz już dzisiaj! http://program-partnerski.helion.pl

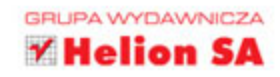

# ZAAWANSOWANE ZAPORY SIECIOWE DLA KAŻDEGO!

Zapora sieciowa (ang. firewall) to ostatni bastion chroniący Twój komputer przed atakiem. Dzięki odpowiedniej konfiguracji jesteś w stanie decydować, które pakiety mogą trafić do wnętrza sieci, a które nie. Możesz przesądzić o dostępie do określonych usług, zezwolić lub zabronić aplikacjom korzystać z dostępu do sieci Internet oraz ustalić limity na prędkość albo ilość przesłanych danych. Duże możliwości konfiguracji pozwalają na elastyczne podejście do tematu. Dzięki tej książce możesz wykorzystać wszystkie dostępne opcje!

Jednak na samym początku zapoznasz się z podstawowymi zasadami działania zapór sieciowych filtrujących pakiety. Przypomnisz sobie model sieciowy OSI, protokół IP, zasady routingu oraz sposób wyboru reguł filtrujących pakiety. Po tym wstępie przejdziesz do szczegółowego badania możliwości starszego narzędzia, jakim jest iptables. Składnia, omówienie dostępnych rozszerzeń dopasowywania, konfiguracja NAT - to tylko niektóre z poruszanych kwestii. Czasy się zmieniają i obecnie popularnością cieszy się narzędzie znane pod nazwą nftables. Dlatego z kolejnych rozdziałów dowiesz się, jak zbudować i uruchomić własną zaporę sieciową, korzystając właśnie z nftables. W następnych krokach uruchomisz usługi takie jak: e-mail, SSH, FTP oraz DHCP. Dalej zajmiesz się zagadnieniami związanymi z optymalizacją działania zapory oraz usługą NAT, czyli udostępnianiem łącza innym komputerom. W tej książce zostały poruszone niezwykle ważne kwestie łączące się z wykrywaniem włamań i najlepszymi sposobami reagowania na te incydenty. Ta książka jest doskonałą lekturą zarówno dla administratorów sieci, jak i dla pasjonatów systemu Linux!

STEVE SUEHRING - ma ponad 20-letnie doświadczenie w administrowaniu sieci i bezpieczeństwa systemów Linux. Redaktor do spraw bezpieczeństwa w magazynie "LinuxWorld". Konsultant, architekt technologii, autorytet w branży IT. Autor książek JavaScript krok po kroku oraz MySQL Bible.

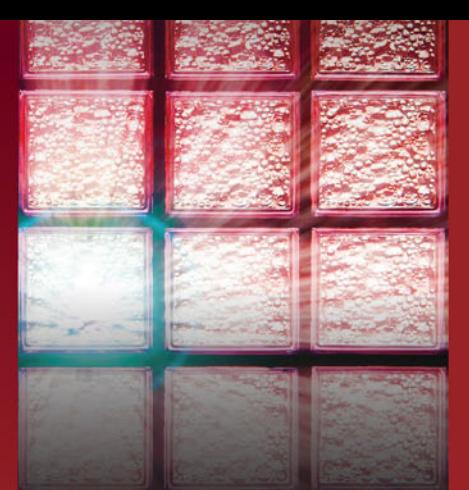

# Dzięki tej książce:

Poznasz podstawowe koncepcje związane z zaporami sieciowymi

Zaznajomisz się z narzędziem iptables

Skonfigurujesz i uruchomisz zaawansowaną zaporę dzięki nftables

Zoptymalizujesz działanie zapory sieciowej

Udostępnisz łącze innym urzadzeniom w Twojej sieci

Prawidłowo zareagujesz na incydenty

W pełni wykorzystasz możliwości iptables oraz nftables!

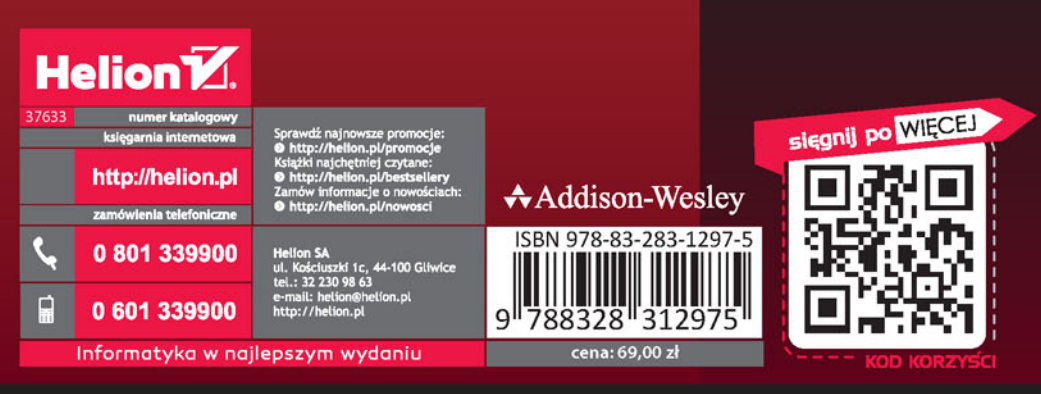

# **PEARSON**